MC102 XY – Algoritmos e Programação de Computadores

Instituto de Computação — UNICAMP 2º Semestre de 2007 Prof.: Paulo Miranda [pavmbr@yahoo.com.br](mailto:pavmbr@yahoo.com.br) <http://www.liv.ic.unicamp.br/~pavm/>

## Laboratório 05:

Em jogos de computadores existe o problema de se detectar a ocorrência de colisões entre os diferentes elementos/objetos do jogo. Uma possível solução para esse problema utiliza o conceito de "caixas de colisão" (hitbox). Este recurso é muito usado na prática, pois simplifica o problema, permitindo melhor desempenho. A idéia é representar aproximadamente cada objeto por um conjunto de retângulos. A colisão é identificada no caso de sobreposição entre retângulos pertencentes a diferentes objetos.

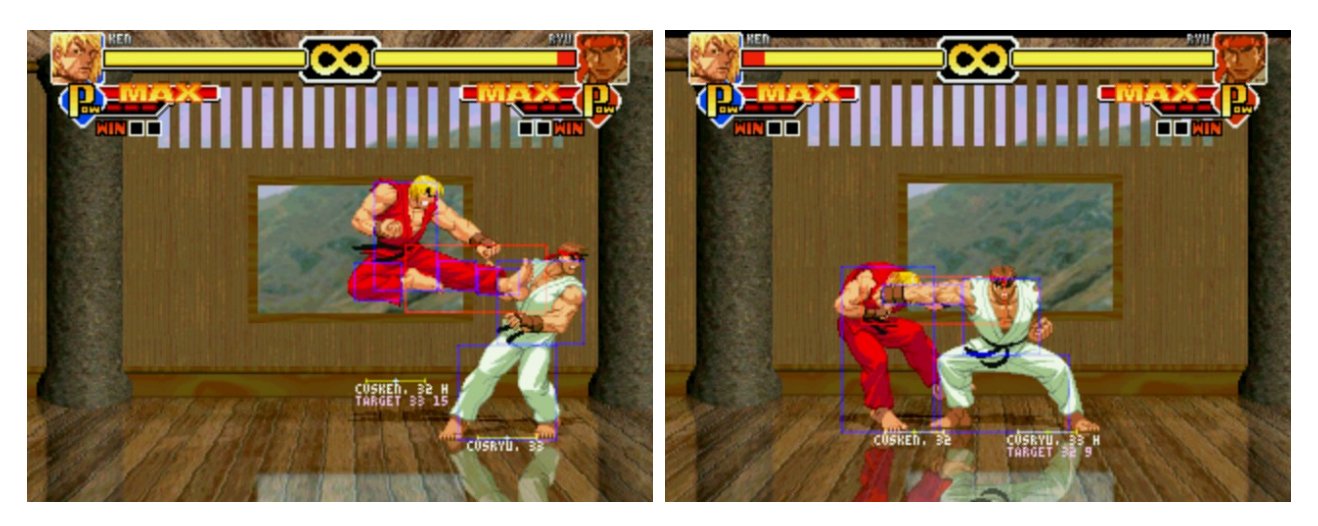

As figuras acima foram capturadas do Mugen, uma engine de Jogos de Luta em 2D. As caixas azuis equivalem a área do lutador, caixas vermelhas equivalem aos golpes que causam dano ao inimigo. Nesse caso as colisões dos golpes são detectadas pela sobreposição entre retângulos vermelhos e azuis provenientes de diferentes lutadores.

## Atividade:

Faça um programa em C que lê dois conjuntos de caixas de colisão pertencentes a dois lutadores de um jogo e verifica a ocorrência de colisão de golpes. As caixas de colisão devem ser lidas da entrada padrão com a seguinte formatação: O tipo da caixa R (red) ou B (blue) seguido pelas coordenadas do retângulo que

delimita a caixa X1, Y1, X2 e Y2, onde o par X1, Y1 representa a coordenada do canto superior esquerdo e o par X2, Y2 representa a coordenada do canto inferior direito.

Primeiro é informado o número de caixas de colisão do player1 e na sequência uma caixa de colisão por linha com o formato descrito acima. Os dados do player2 são informados do mesmo modo (ver exemplo).

O programa deve informar na saída uma das mensagens abaixo:

- 1. Player1 hits player2
- 2. Player2 hits player1
- 3. Draw game
- 4. No Collision

A mensagem 3 corresponde ao caso onde os lutadores se acertaram mutuamente. A mensagem 4 deve ser impressa no caso de não colisão.

Obs: As caixas de colisão devem ser representadas na forma de estruturas e os dados de cada jogador por vetores de estruturas. Deve ser implementada uma função que recebe como argumento duas caixas de colisão na forma de estruturas e retorna um dos seguintes códigos:

- 0 se não há colisão ou se as caixas são do mesmo tipo,
- 1 se a primeira caixa atinge a segunda (caixa1 vermelha e caixa2 azul), e
- 2 se a segunda atinge a primeira (caixa2 vermelha e caixa1 azul).

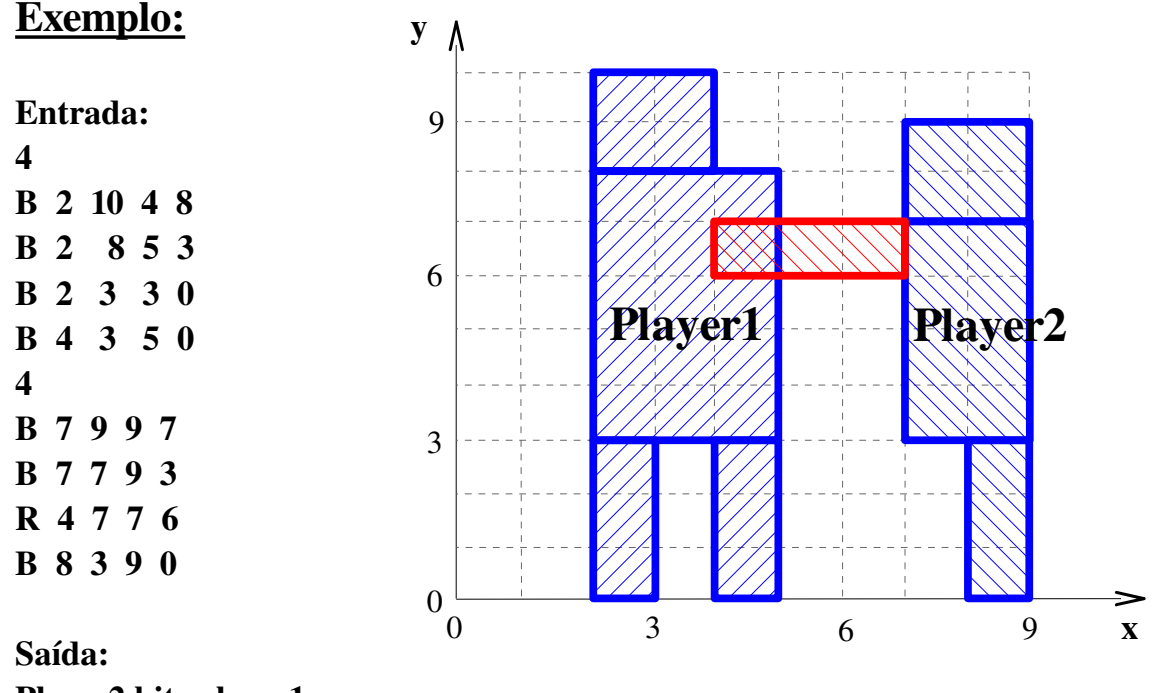

Player2 hits player1